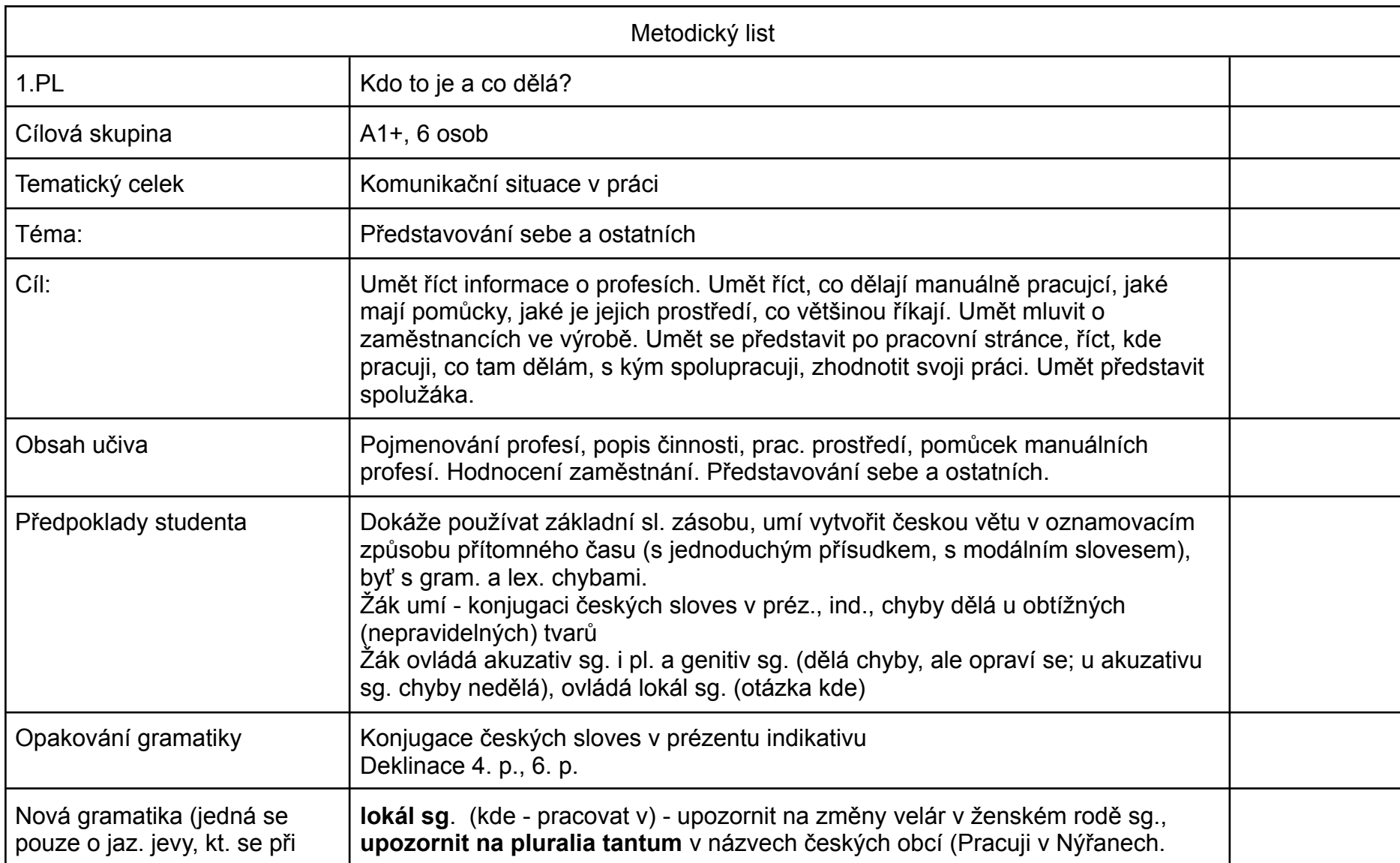

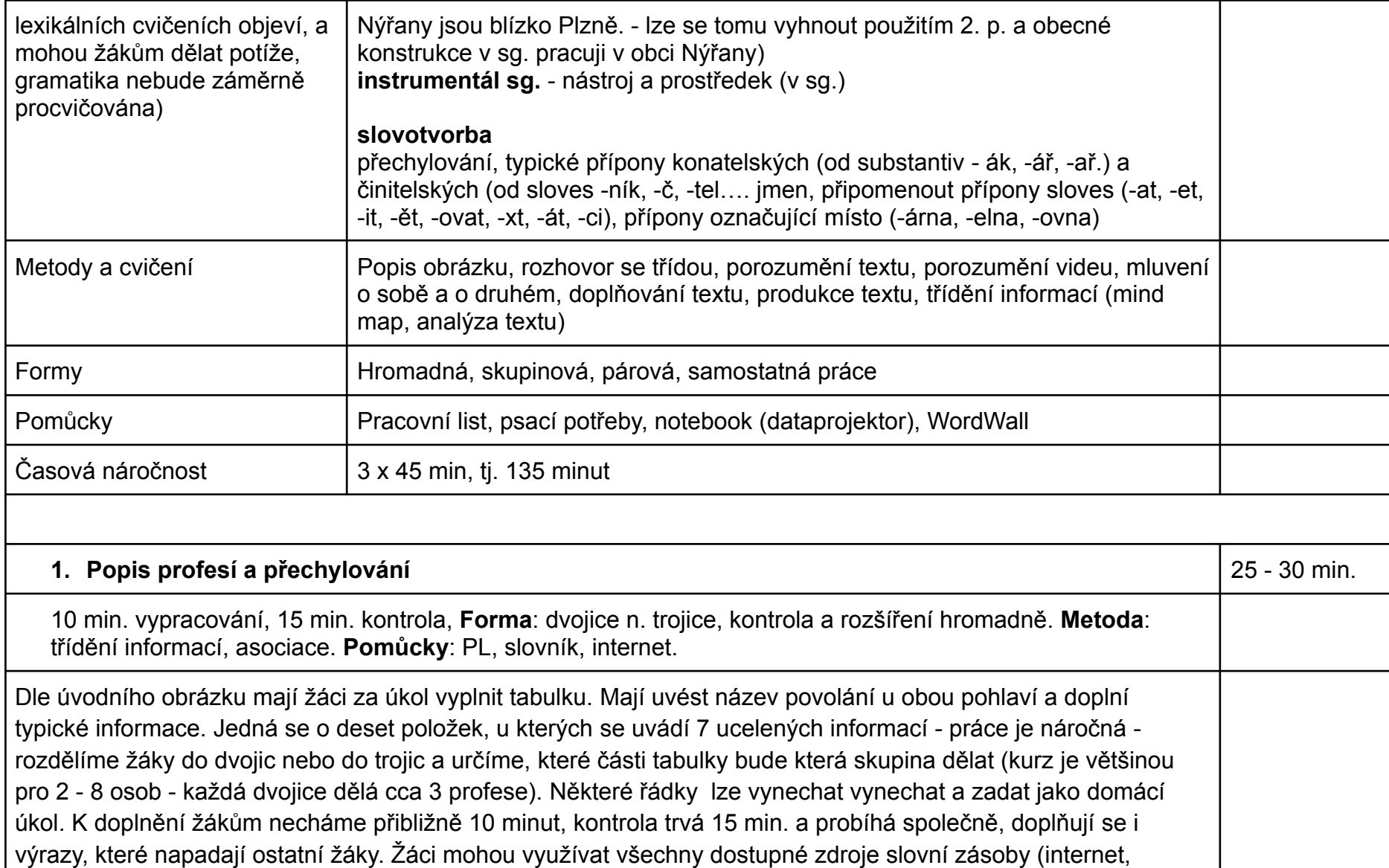

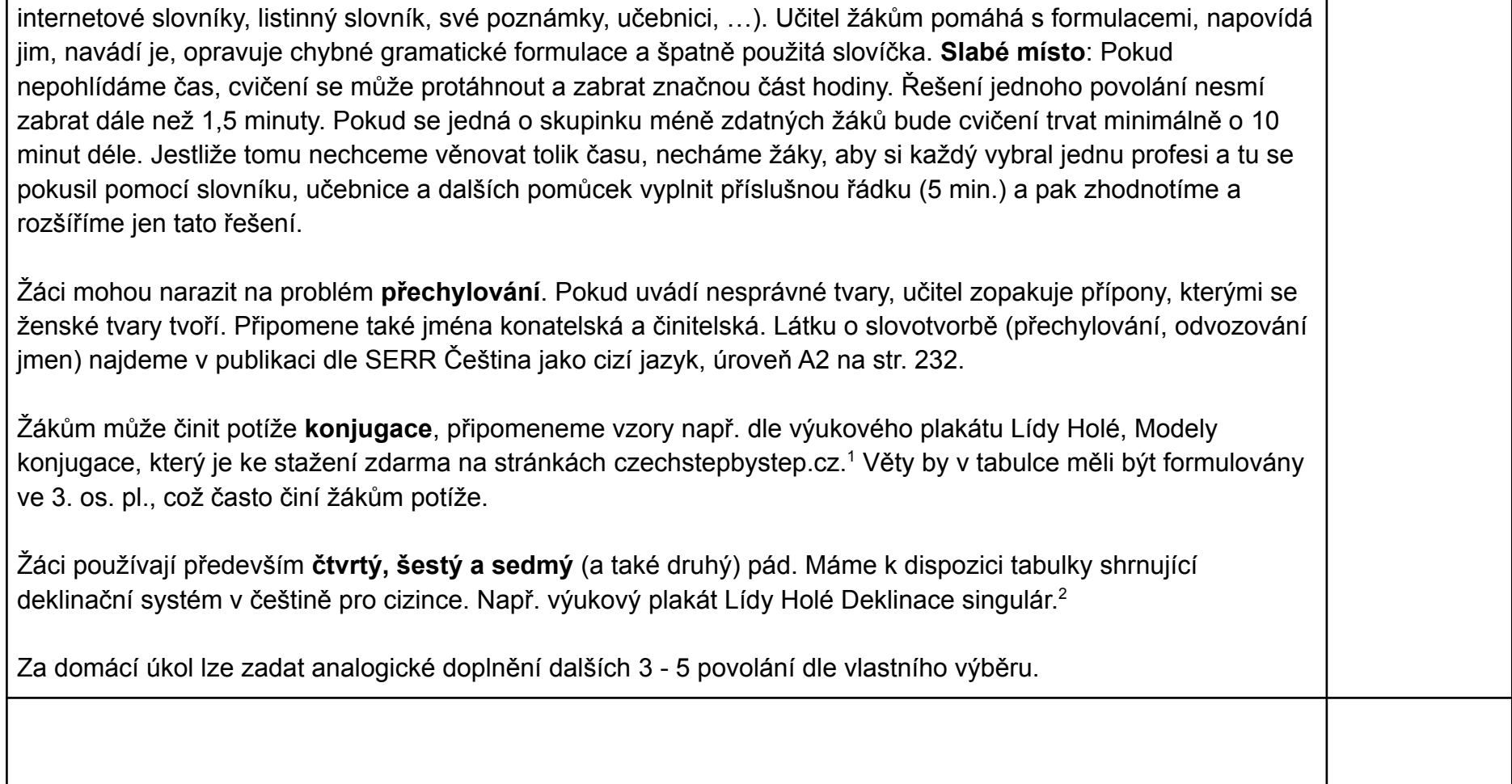

<sup>1</sup> HOLÁ, Lída a BOŘILOVÁ, Pavla, 2012. Modely konjugace. Výukový plakát. Dost. online,

<https://www.czechstepbystep.cz/materialy/cesky-krok-za-krokem-1-materialy#plakaty> (cit. 21. 7. 2021)

 $^2$  HOLÁ, Lída a BOŘILOVÁ, Pavla, 2012. Modely konjugace. Výukový plakát. Dost. online,

<https://www.czechstepbystep.cz/materialy/cesky-krok-za-krokem-1-materialy#plakaty> (cit. 21. 7. 2021)

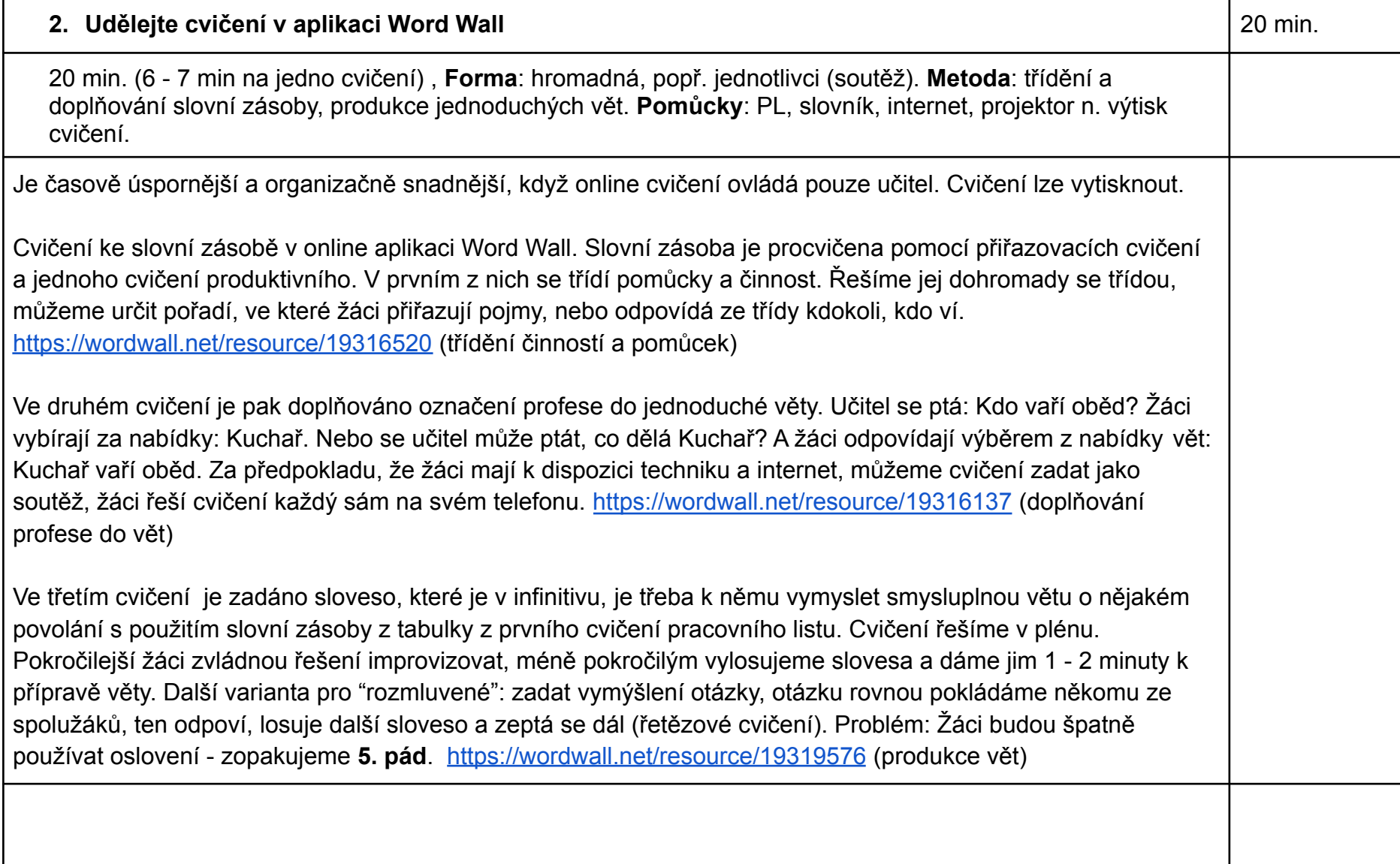

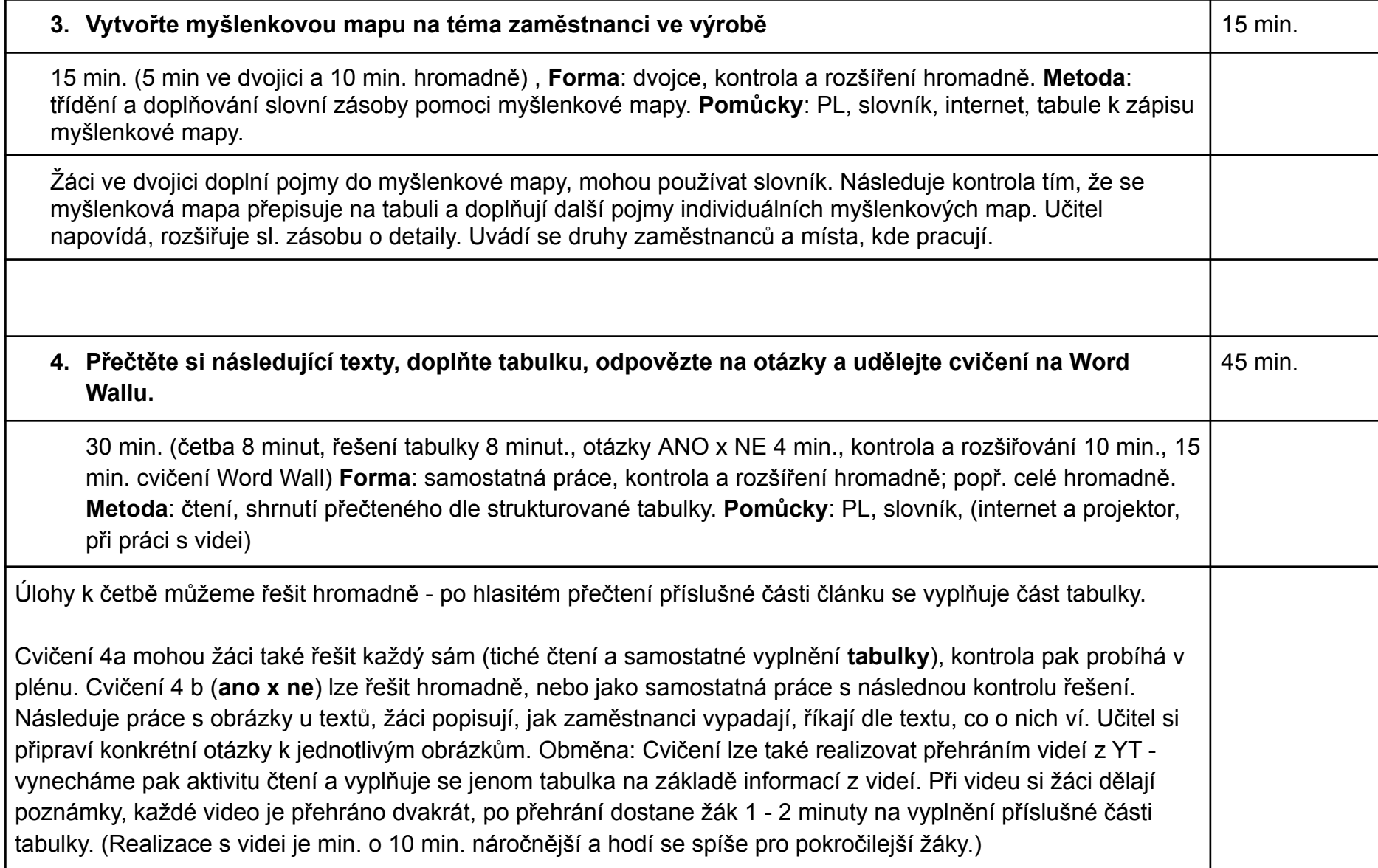

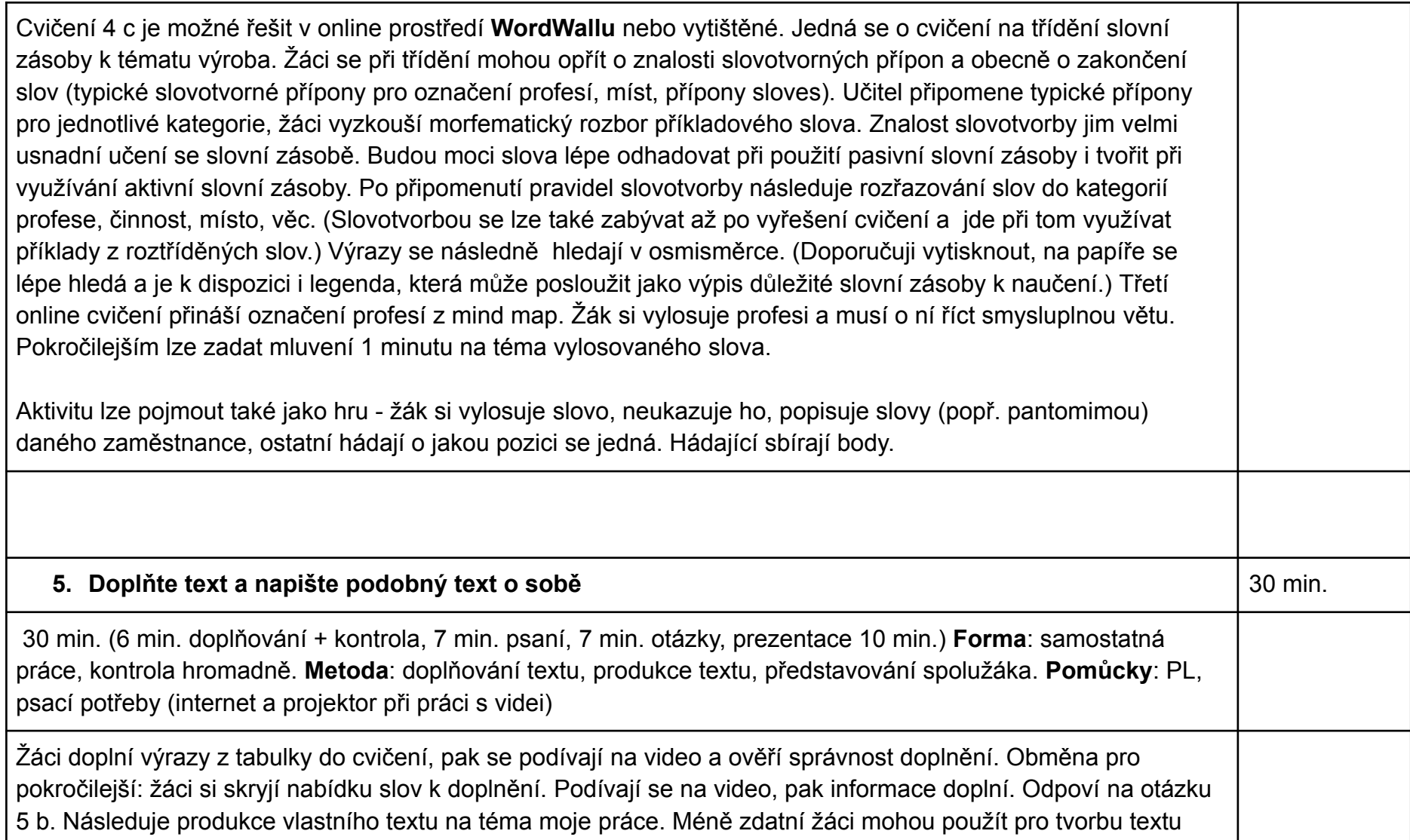

 $\Gamma$ 

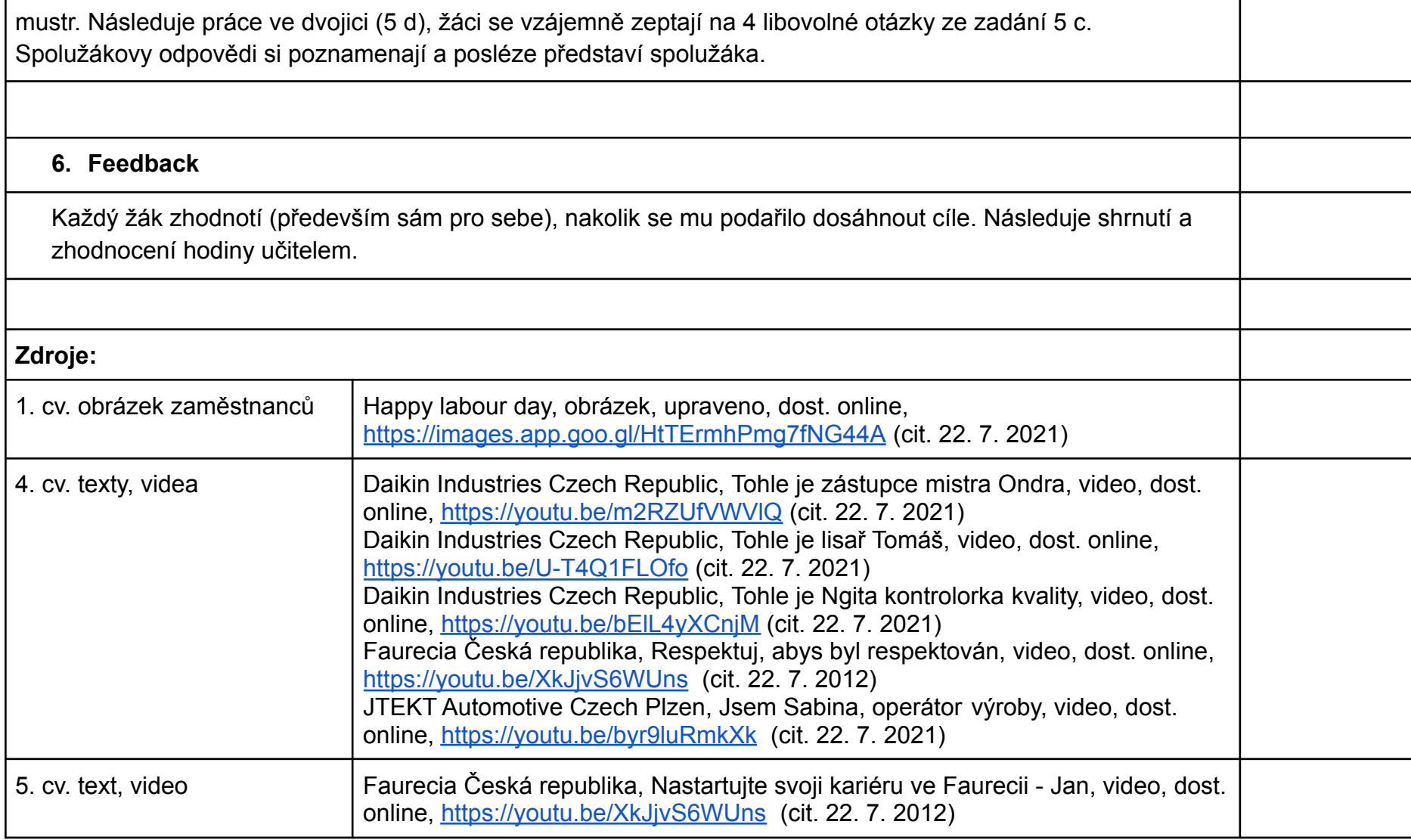